# **[Cinder] Support LVM on a shared LU**

July/2/2014

Mitsuhiro Tanino <mitsuhiro.tanino@hds.com>

## **1-1. Big Picture**

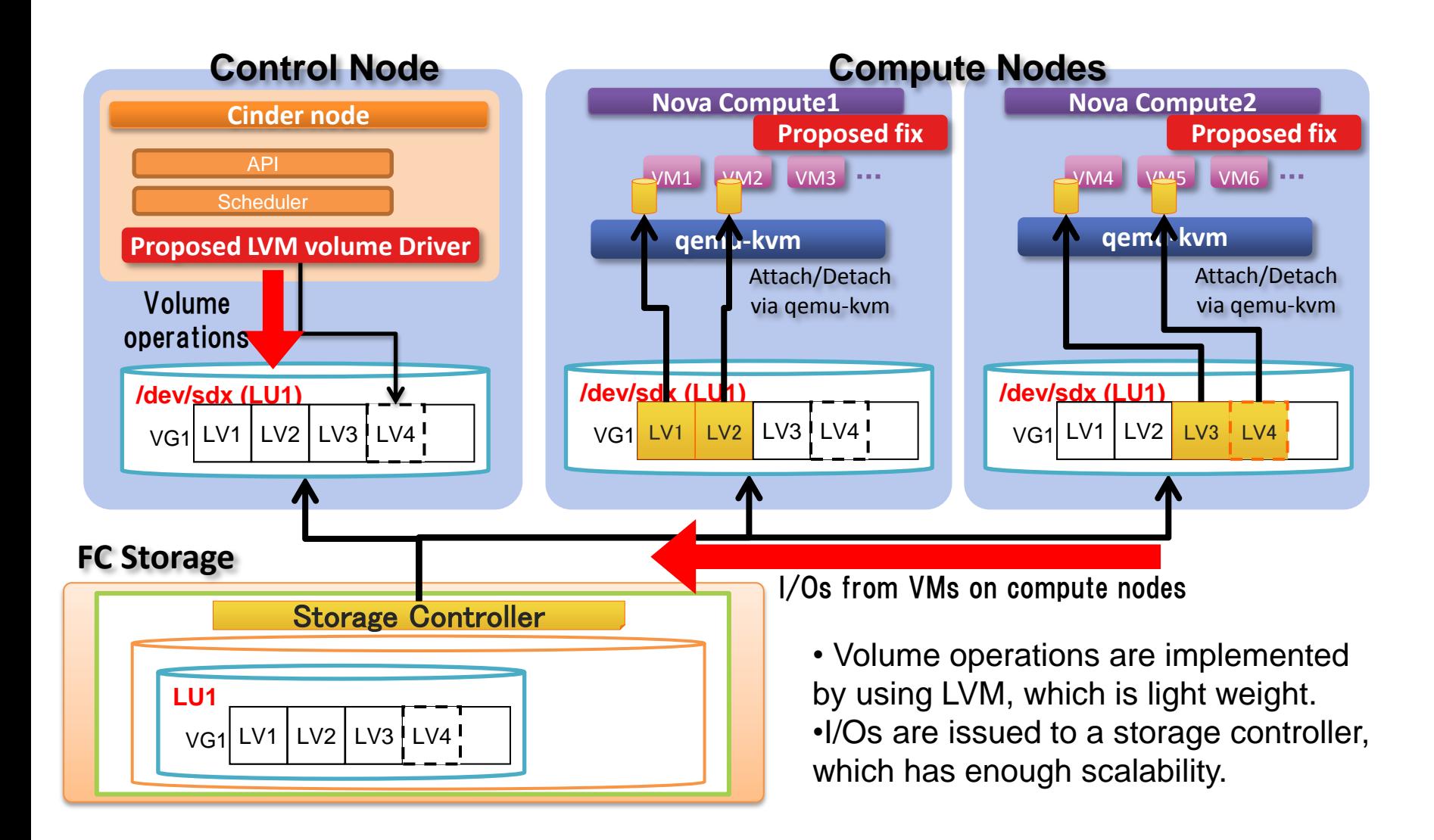

## **1-2. Preparation by administrator**

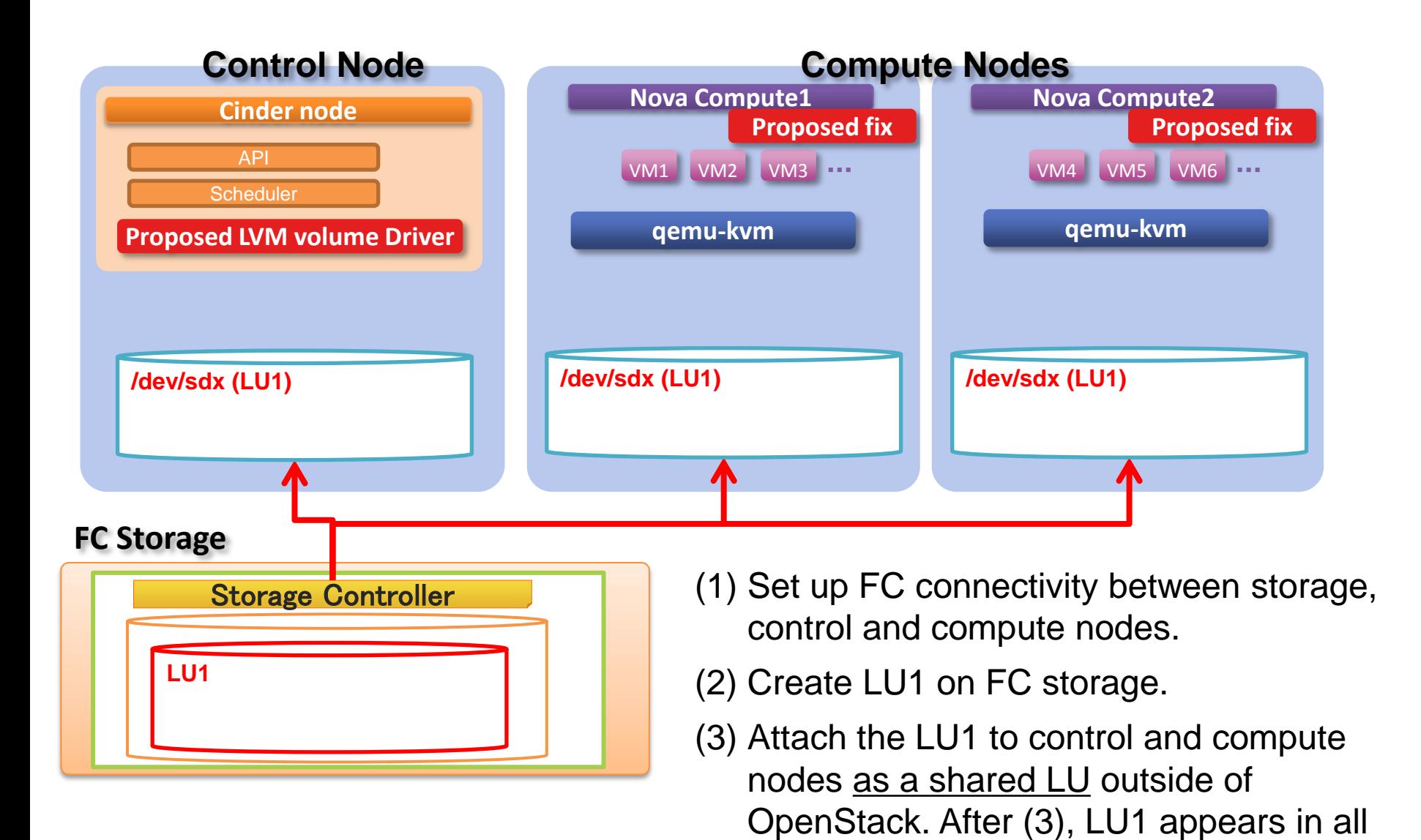

nodes as a /dev/sdx.

2

## **1-2. Preparation by administrator**

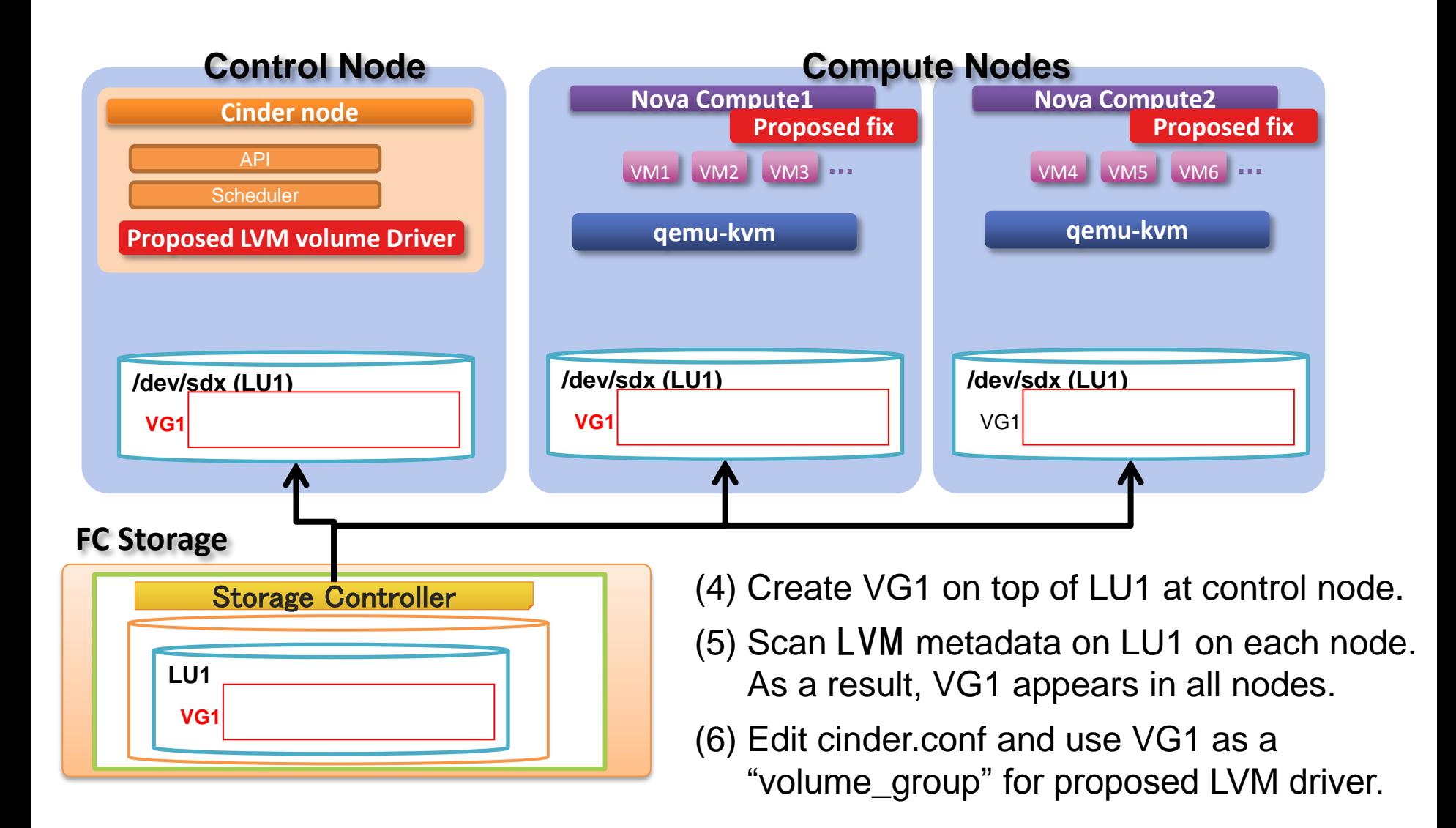

#### **1-3. Work flow of volume creation and attachment**

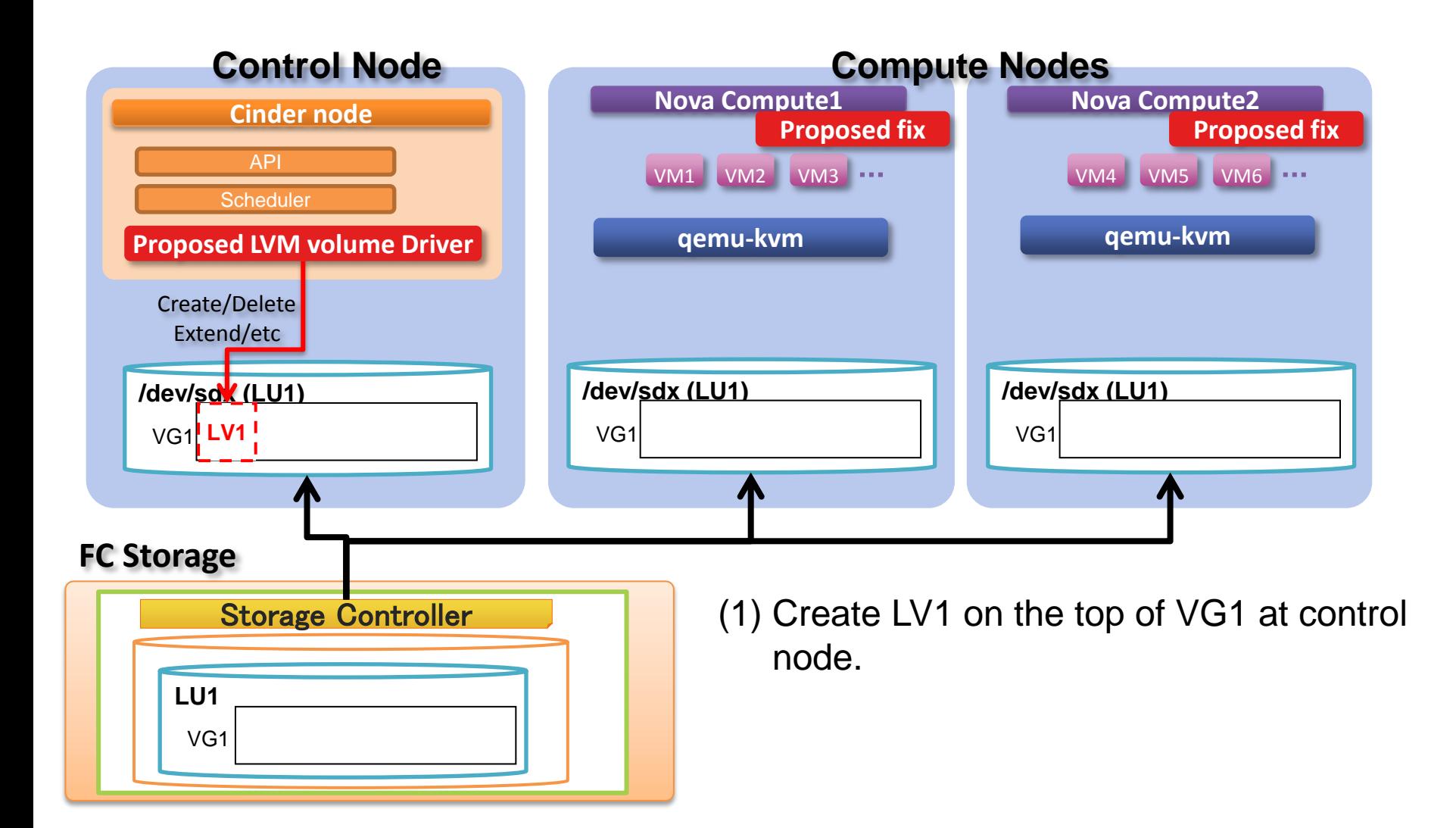

#### **1-3. Work flow of volume creation and attachment**

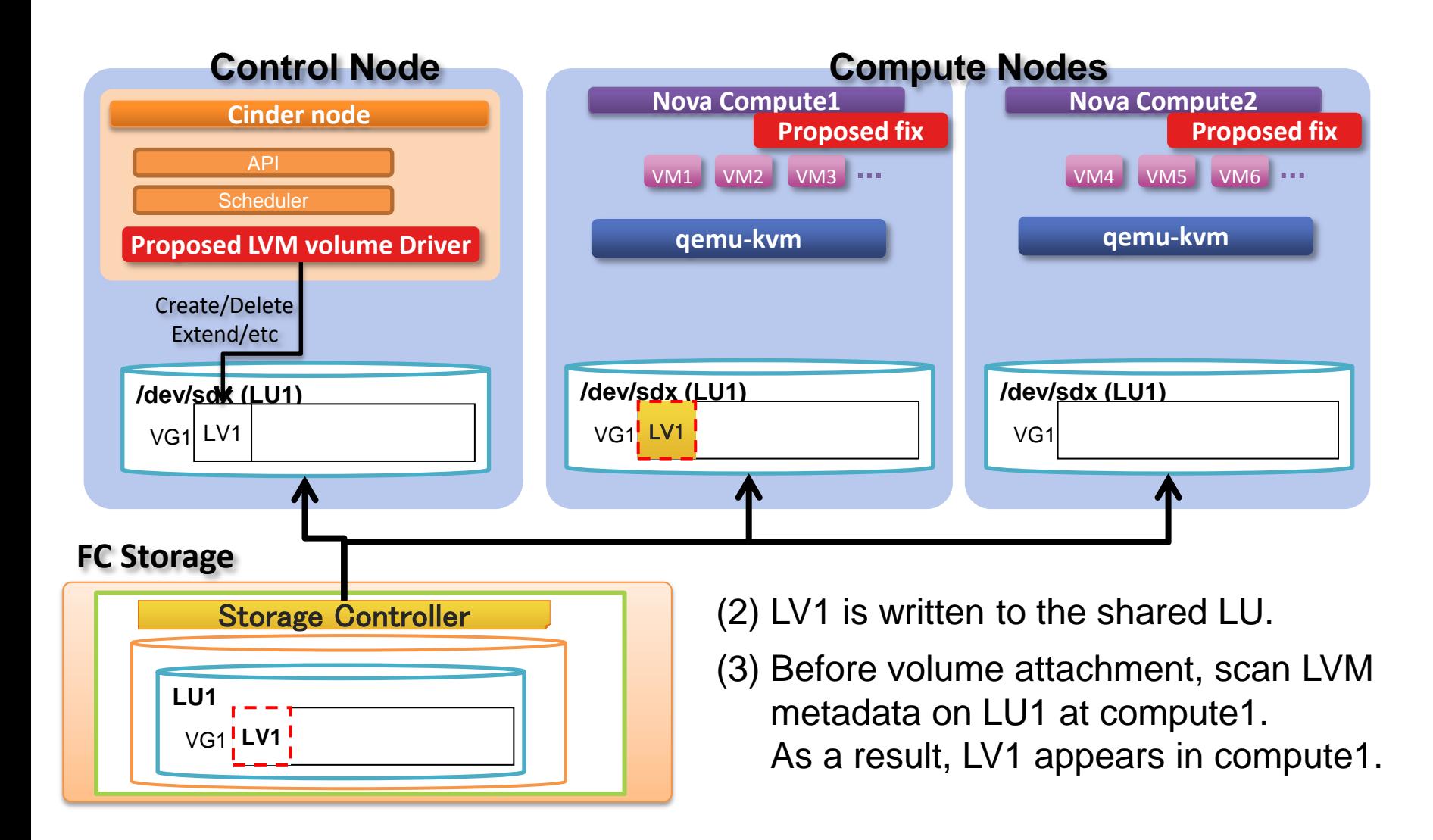

#### **1-3. Work flow of volume creation and attachment**

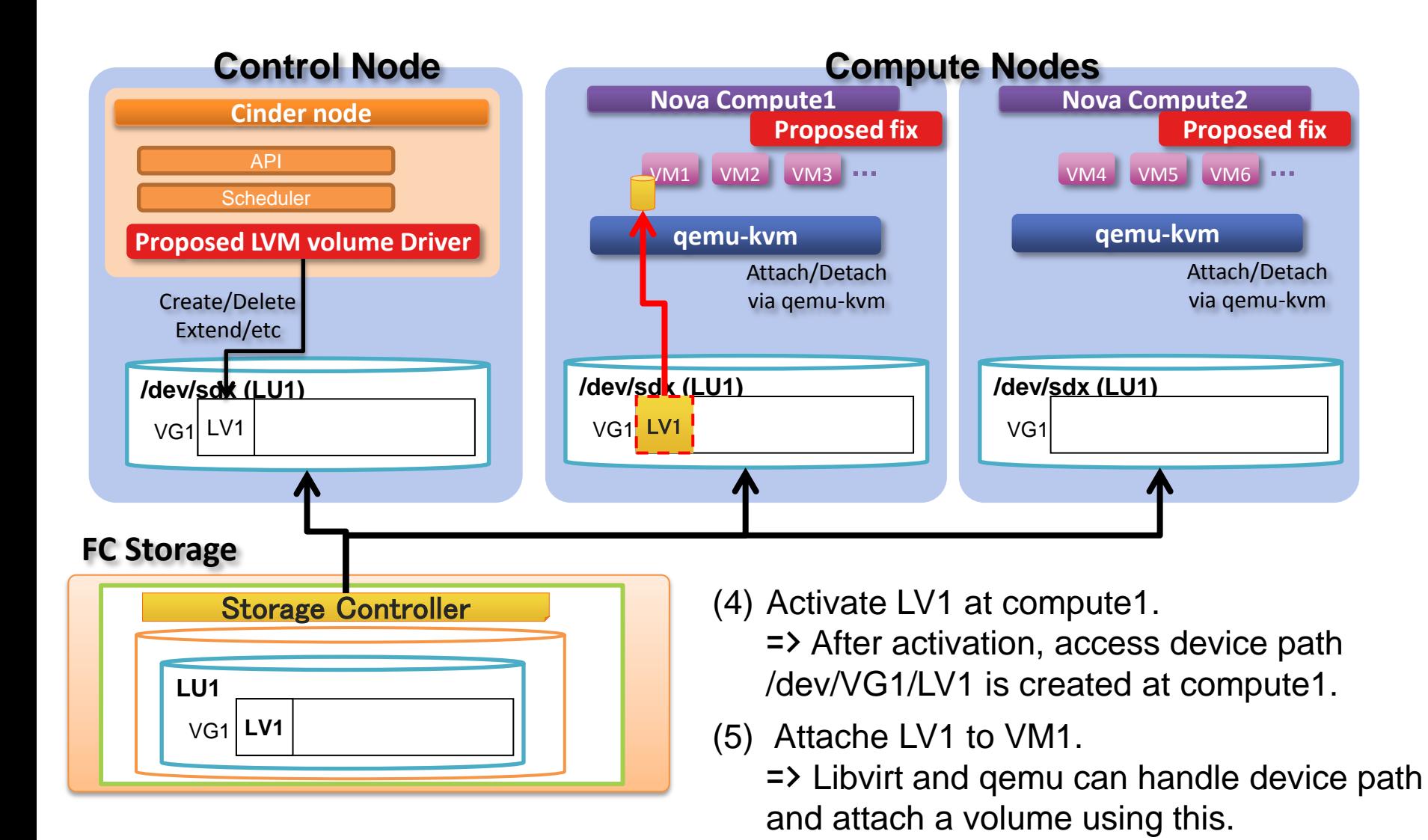

#### **2. Target of Proposed LVM volume driver**

There are many kinds of Cinder plugins available.

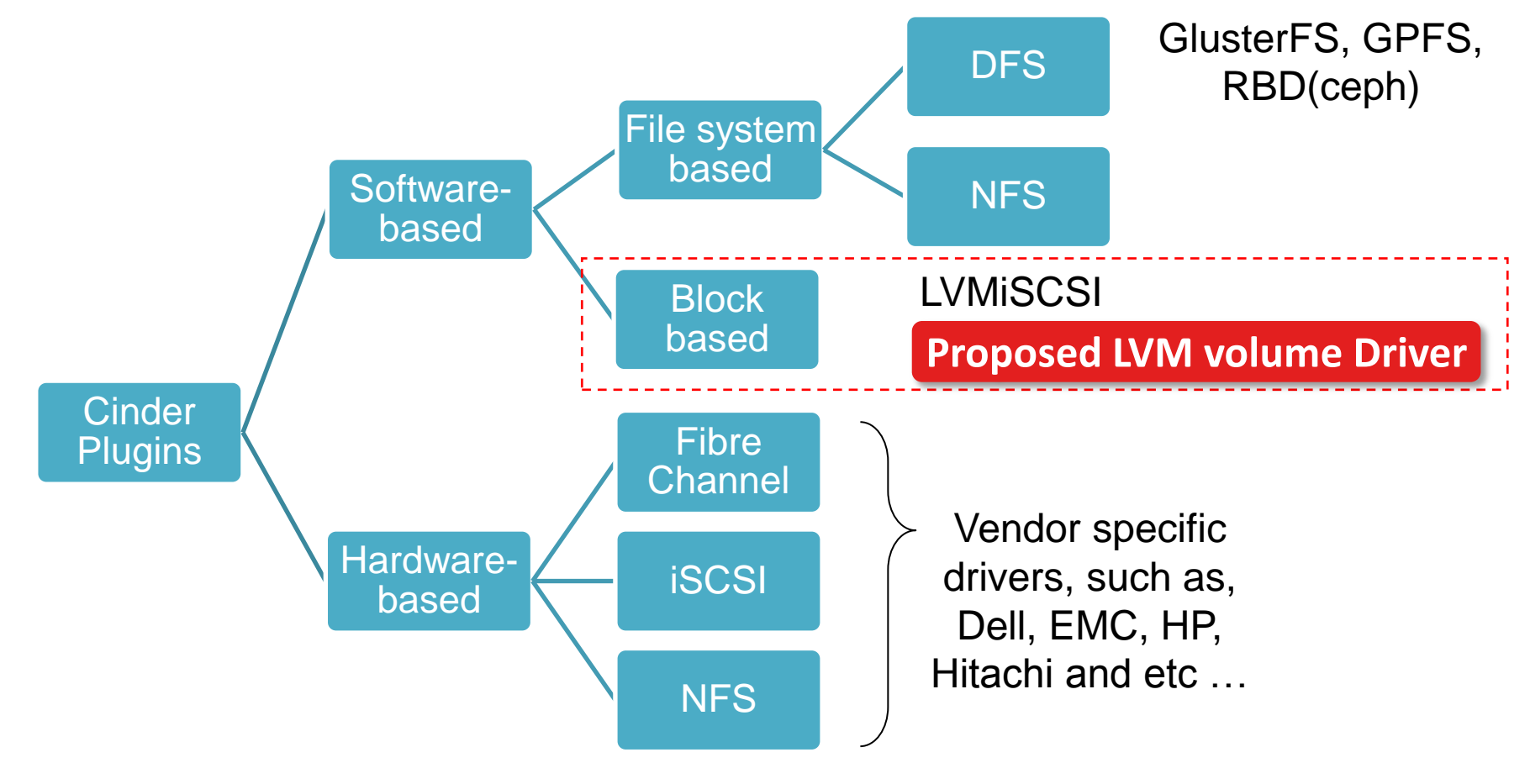

## **3. Benefit of Shared LVM driver**

- $\triangleright$  Reduce hardware based storage workload by offloading the workload to software based volume operation.
	- *In order to use expensive storage more efficiently, I think it is better to reduce hardware based storage workload by offloading the workload to software based volume operation on a case by case basis.*
- $\triangleright$  Enable cinder to any kinds of shared storage volumes without specific cinder storage vendor driver.
	- *User can apply this driver to a storage which does not have specific cinder driver or does not have features such as efficient snapshot, backup.*

## **3. Benefit of Shared LVM driver**

- $\triangleright$  Provide quicker volume creation and snapshot creation without storage workloads.
	- *LVM has lightweight volume creation. And also lightweight snapshot using copy on write.*
- **EXA** Better I/O performance using direct volume access via Fibre channel.
	- *This driver can issue I/O without scsi target, therefore performance is better compared to LVMiSCSI driver.*
	- *I/O bandwidth and latency are almost same as raw FC volume.(See test result at P13 and P14)*

## **4. Comparison of Proposed LVM volume driver**

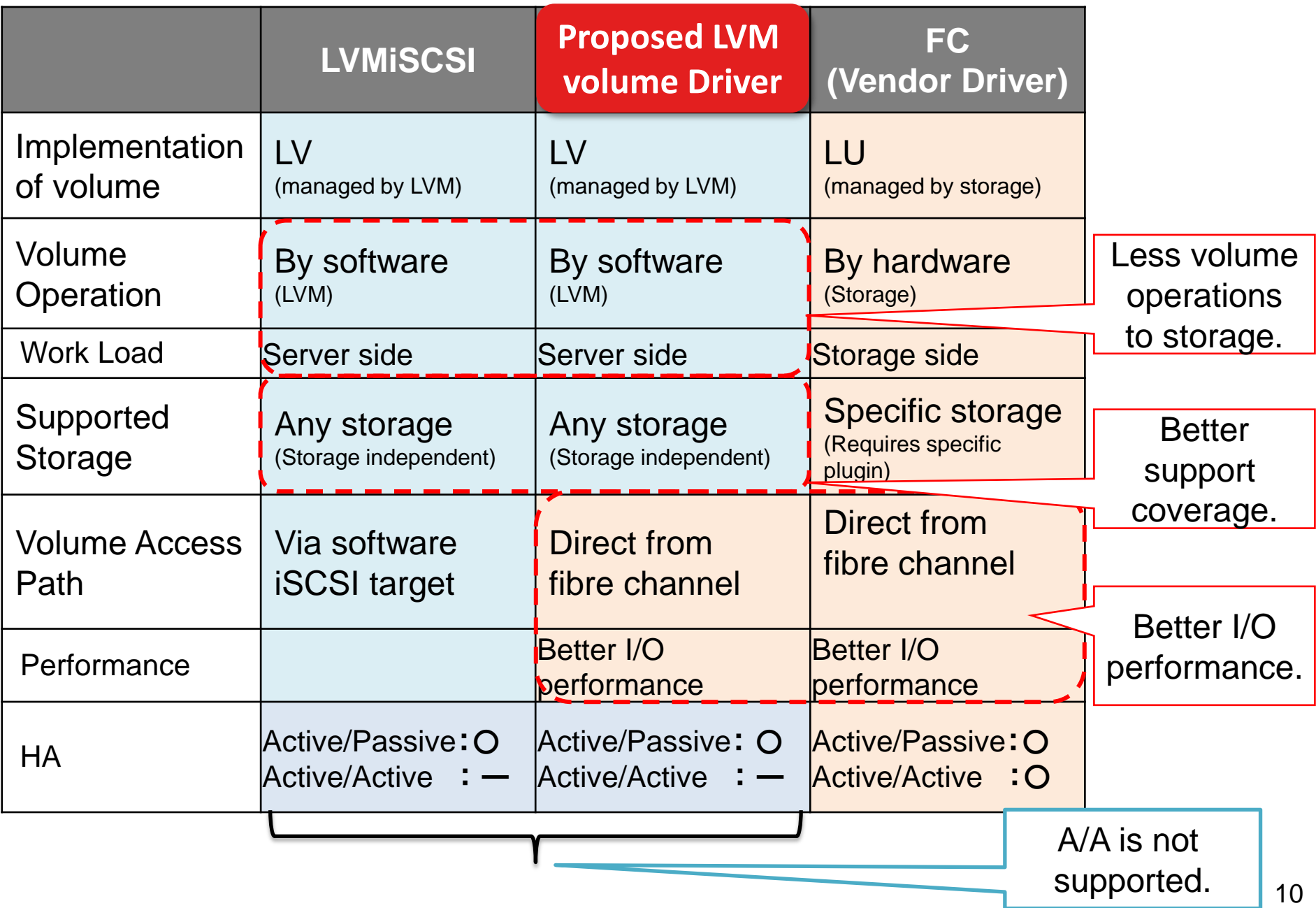

## **4. Comparison of Proposed LVM volume driver**

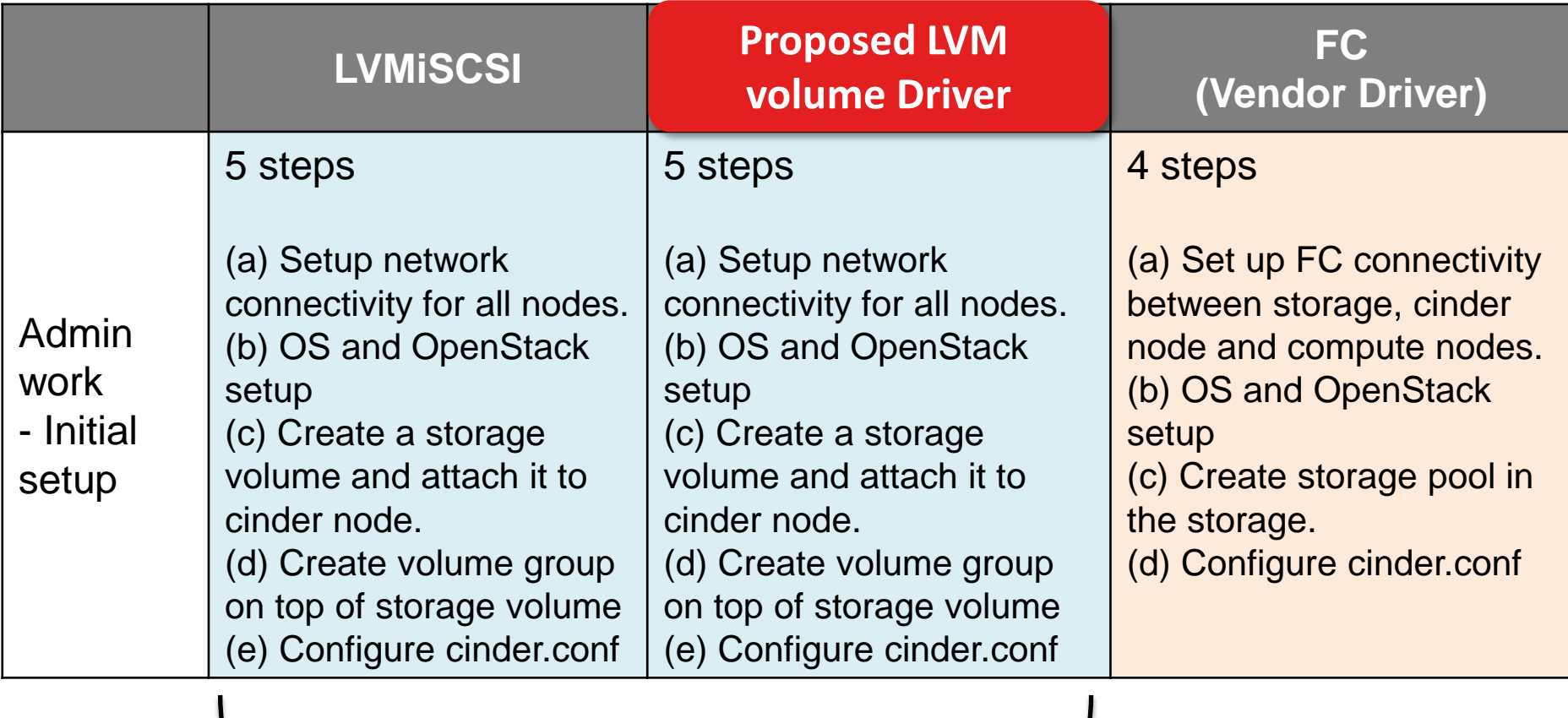

Volume group creation step is required.

## **4. Comparison of Proposed LVM volume driver**

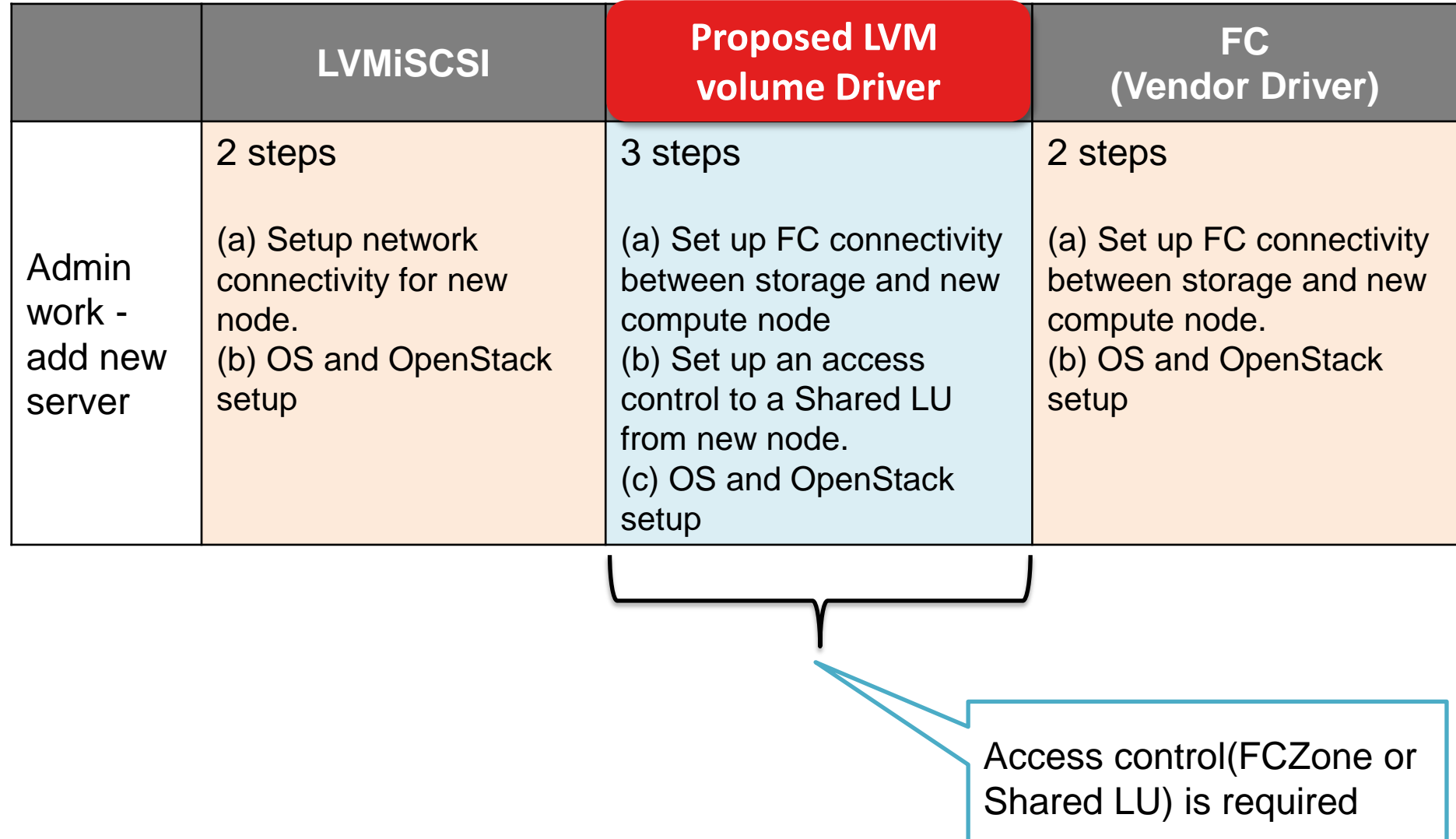

## **5. Comparison of I/O performance**

- Following results are I/O performance of issuing direct I/O from single instance to single volume.

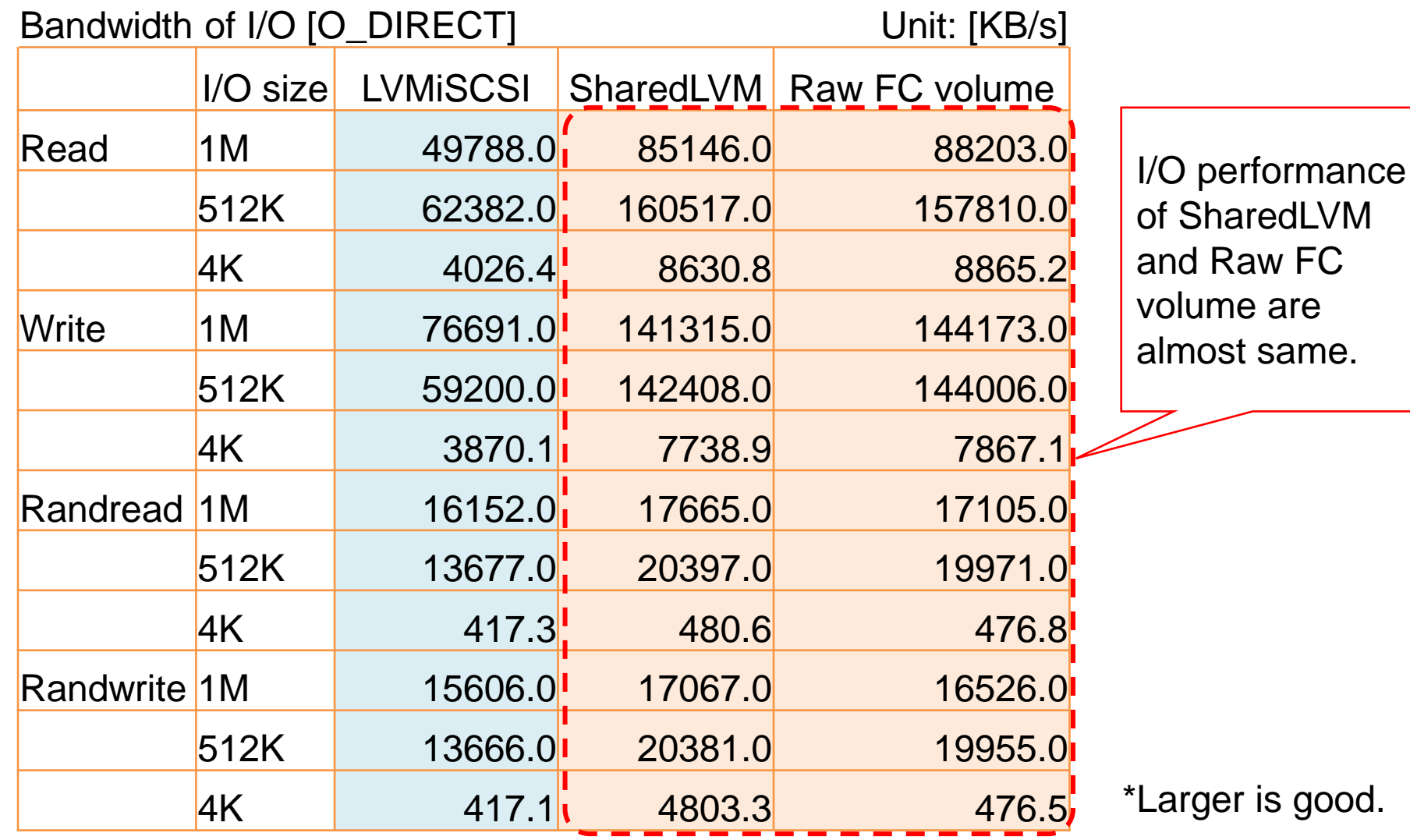

13

# **5. Comparison of I/O performance**

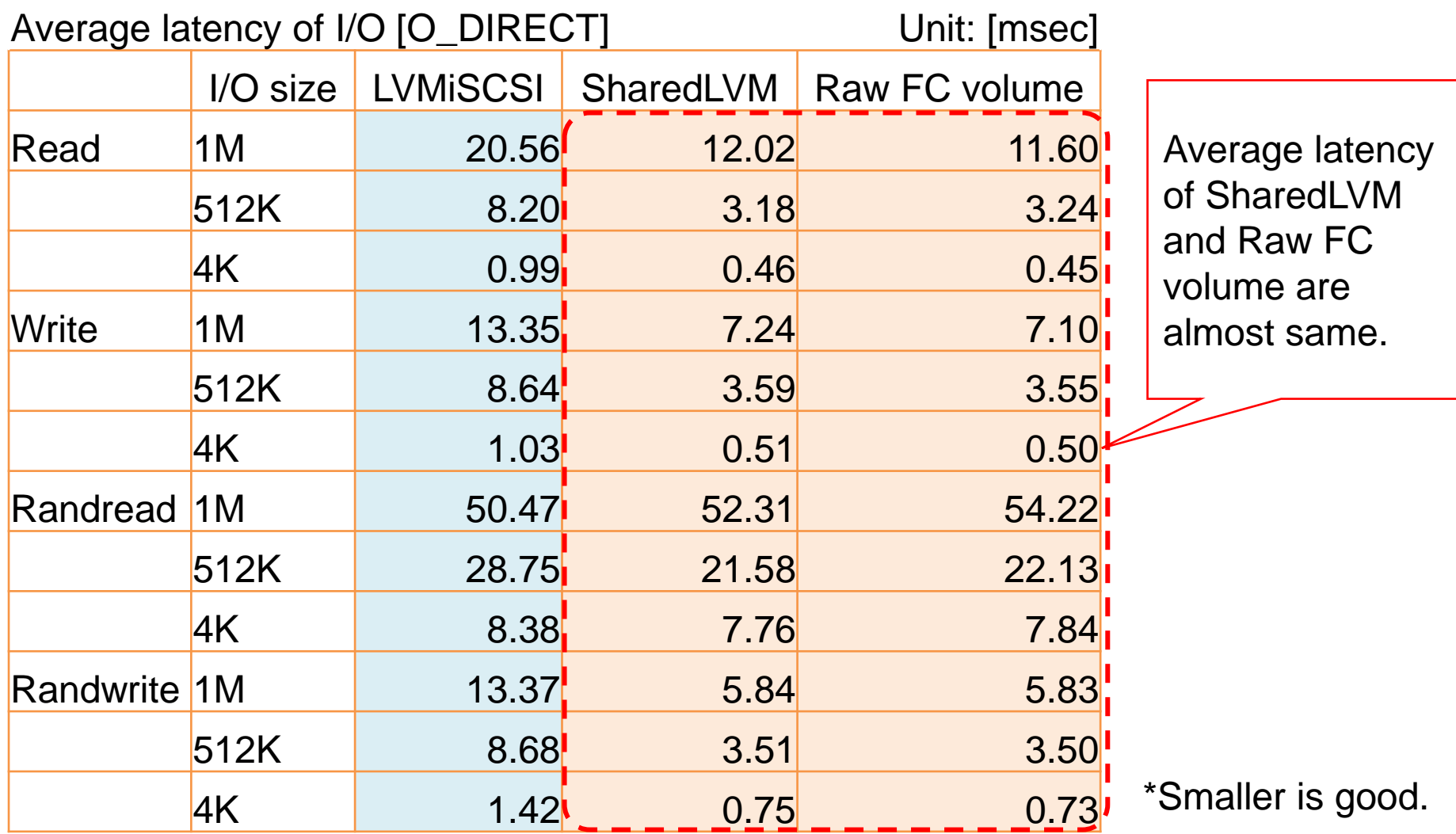